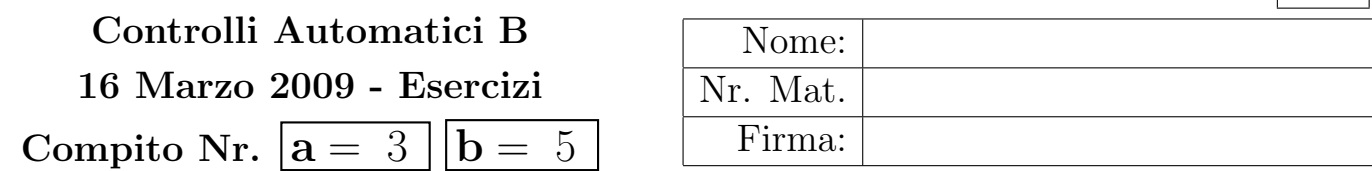

Nr.

Negli esercizi che seguono, si sostituisca ad a e b i valori assegnati e si risponda alle domande.

a) Sia dato il seguente sistema retroazionato:

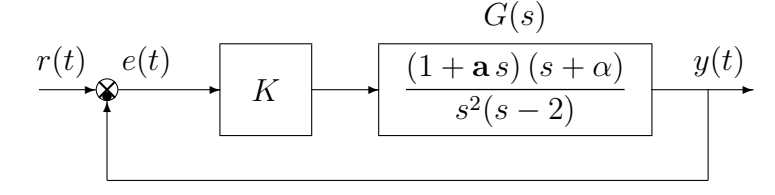

a.1) Posto  $\alpha = \mathbf{b}$ , tracciare qualitativamente il luogo delle radici del sistema retroazionato al variare del parametro  $K > 0$ . Determinare esattamente la posizione degli asintoti, le intersezioni ω ∗ con l'asse immaginario e i corrispondenti valori del guadagno K<sup>∗</sup> . Determinare la posizione dei punti di diramazione "solo in modo qualitativo".

Sol. Posto  $\alpha = \mathbf{b}$ , l'equazione caratteristica del sistema retroazionato è:

$$
1 + K_1 G_1(s) = 0 \qquad \leftrightarrow \qquad 1 + K \mathbf{a} \frac{(s + \frac{1}{a})(s + \mathbf{b})}{s^2(s - 2)} = 0
$$

dove  $K_1 = K$ **a**. L'andamento qualitativo del luogo delle radici del sistema  $G_1(s)$  al variare del parametro  $K_1 > 0$  quando  $\mathbf{a} = 3 e \mathbf{b} = 5 e$  mostrato in Fig. 1. È presente un solo asintoto

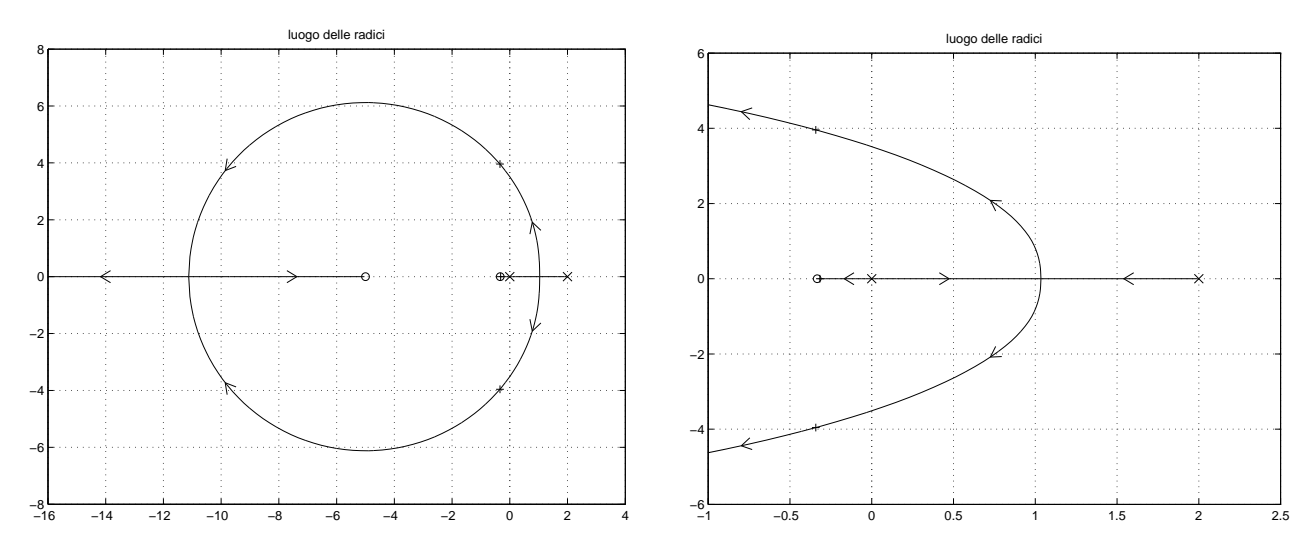

Figura 1: Luogo delle radici del sistema  $G_1(s)$  al variare del parametro  $K_1 > 0$  quando  $\mathbf{a} = 3$  e  $\mathbf{b} = 5$ . La seconda figura è uno zoom della prima nell'intorno dell'origine.

che coincide con il semiasse reale negativo. Il calcolo del centro degli asintoti in questo caso non viene fatto perchè non è di nessuna utilità nella determinazione della posizione dell'unico asintoto. L'intersezione con l'asse immaginario si calcola utilizzando il criterio di Routh:

$$
1 + \frac{K(1 + \mathbf{a}s)(s + \mathbf{b})}{s^2(s - 2)} = 0 \qquad \to \qquad s^3 + (\mathbf{a}K - 2)s^2 + (1 + \mathbf{a}\mathbf{b})Ks + \mathbf{b}K = 0
$$

La corrispondente tabella di Routh è la seguente

$$
\begin{array}{c|cccc}\n3 & 1 & (1+\mathbf{a}\mathbf{b})K & \rightarrow & 1 > 0 \\
2 & \mathbf{a}K - 2 & \mathbf{b}K & \rightarrow & K > -\frac{2}{\mathbf{a}} \\
1 & (\mathbf{a}K - 2)(1+\mathbf{a}\mathbf{b})K - \mathbf{b}K & \rightarrow & Ka(1+\mathbf{a}\mathbf{b}) > \mathbf{b} + 2(1+\mathbf{a}\mathbf{b}) \\
\hline\n\mathbf{b}K & \rightarrow & K > 0\n\end{array}
$$

Il sistema retroazionato è stabile asintoticamente per

$$
K > K^* = \frac{\mathbf{b} + 2(1 + \mathbf{a}\mathbf{b})}{\mathbf{a}(1 + \mathbf{a}\mathbf{b})}
$$

Nel caso  $\mathbf{a} = 3$  e  $\mathbf{b} = 5$  si ha  $K^* = 0.777$ . La pulsazione  $\omega^*$  corrispondente al valore limite  $K^*$  è

$$
\omega^* = \sqrt{K^*(1 + ab)} = \sqrt{\frac{b + 2(1 + ab)}{a}}
$$

Nel caso  $\mathbf{a} = 3$  e  $\mathbf{b} = 5$  si ha  $\omega^* = 3.51$ .

a.2) Posto  $K = 5$ , tracciare qualitativamente il contorno delle radici del sistema retroazionato al variare del parametro  $\alpha > 0$ . Determinare la posizione dei punti di diramazione "solo in modo qualitativo". Calcolare esattamente il centro e la posizione degli asintoti.

Sol. L'equazione caratteristica del sistema retroazionato è la seguente

$$
1 + \frac{K(1 + \mathbf{a}s)(s + \alpha)}{s^2(s - 2)} = 0 \qquad \to \qquad s^2(s - 2) + K(1 + \mathbf{a}s)(s + \alpha) = 0
$$

da cui si ricava l'equazione caratteristica  $1 + \alpha G_1(s) = 0$ :

$$
s^{2}(s-2) + K s(1 + a s) + \alpha K(1 + a s) = 0 \qquad \rightarrow \qquad 1 + \frac{\alpha K(1 + a s)}{s^{2}(s-2) + K s(1 + a s)} = 0
$$

Mettendo in evidenza i poli della funzione  $G_1(s)$  si ottiene:

$$
1 + \frac{\alpha K (1 + \mathbf{a}s)}{s[s^2 + (K \mathbf{a} - 2)s + K]} = 0 \qquad \leftrightarrow \qquad 1 + \frac{\alpha K \mathbf{a}(s + 1/\mathbf{a})}{s(s - p_1)(s - p_2)} = 0
$$

dove

$$
p_{1,2} = \frac{2 - K \mathbf{a} \pm \sqrt{(K \mathbf{a} - 2)^2 - 4K}}{2} \qquad \overset{\mathbf{a} = 3, K = 5}{\longrightarrow} \qquad p_1 = -12.6, \quad p_2 = -0.397
$$

Il contorno delle radici al variare del parametro  $\alpha > 0$  quando  $a = 3$  è mostrato in Fig. 2.

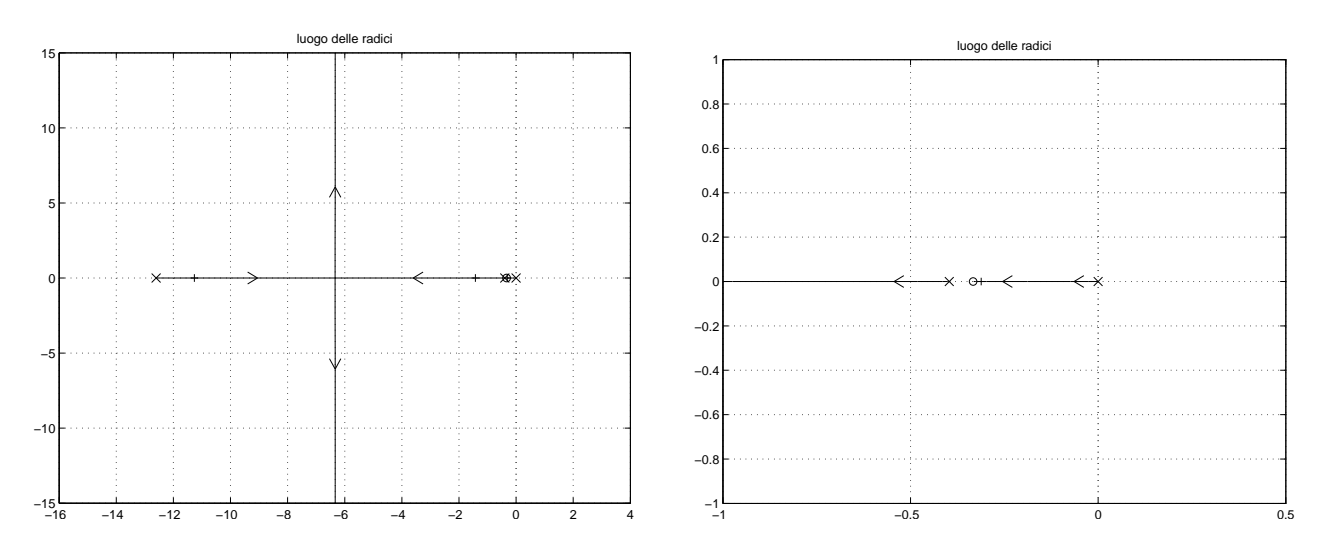

Figura 2: Contorno delle radici del sistema  $G_1(s)$  al variare del parametro  $\alpha > 0$  quando  $a = 3$ . Il secondo grafico è uno zoom della prima figura nell'intorno dell'origine

a.3) Tracciare qualitativamente il luogo delle radici della seguente funzione di trasferimento:

$$
G_2(s) = \frac{(s+2)^2}{s^3}
$$

al variare del parametro  $K > 0$ . Calcolare esattamente la posizione  $\sigma_d$  di tutti i punti di diramazione e il corrispondenti valori  $K_d$ .

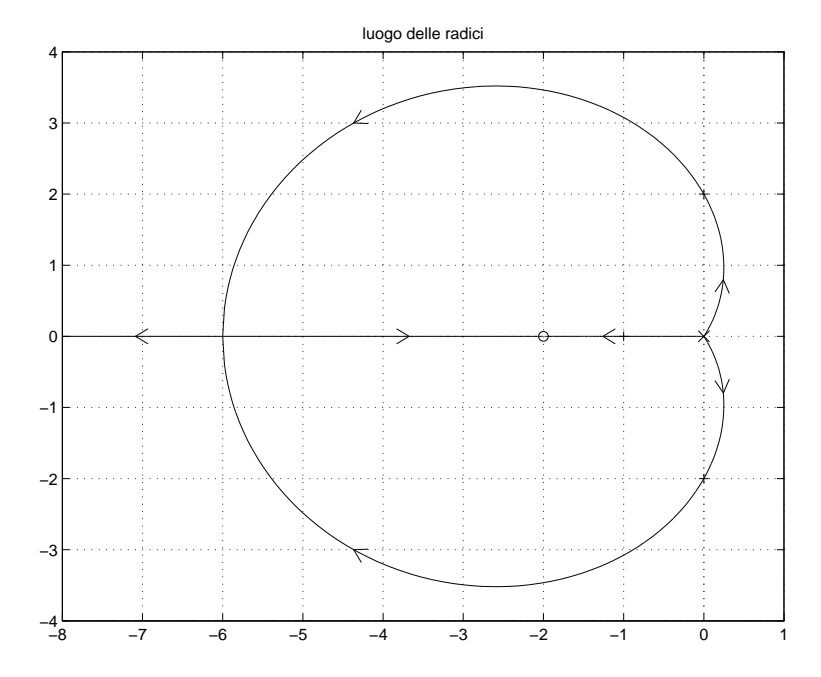

Figura 3: luogo delle radici della funzione  $G_2(s)$  al variare del parametro  $K > 0$ .

Sol. Il luogo delle radici della funzione  $G_2(s)$  al variare del parametro  $K > 0$  è mostrato in Fig. 3. I punti di diramazione si calcolano derivando rispetto ad s la funzione  $G_2(s)$  e ed uguagliandola a zero:

$$
2(s+2)s3 - 3(s+2)2s2 = 0 \t\t\t\t\t\t s2(s+2)(s+6) = 0
$$

Il luogo delle radici ha: 1) un punto di diramazione doppio in s = −2 (in corrispondenza dei due zeri) per  $K_d = \infty$ ; 2) un punto di diramazione triplo in  $s = 0$  in corrispondenza del valore  $K_d = 0$ ; 3) un punto di diramazione doppio in  $s = -6$  in corrispondenza del valore:

$$
K_d = -\left. \frac{1}{G_2(s)} \right|_{s=-6} = \frac{27}{2} = 13.5
$$

I tre rami che escono dall'origine per  $K = 0^+$ , localmente dividono il piano in tre parti uguali per cui due dei rami occupano sicuramente il semipiano positivo per valori di K sufficientemente piccoli.

b) Siano date le seguenti due funzioni di risposta armonica dei sistemi  $G_a(s)$  e  $G_b(s)$ :

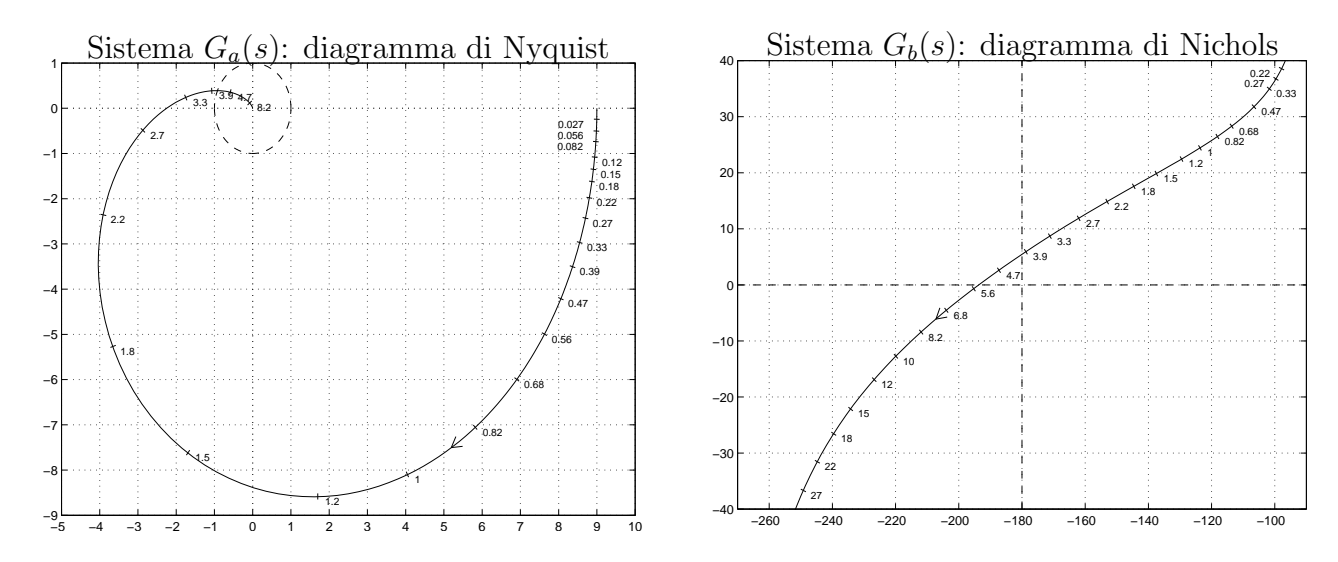

b.1) Per il sistema  $G_a(s)$ , progettare una rete correttrice  $C_1(s) = K_1 \frac{1+\tau_1 s}{1+\tau_2 s}$  $\frac{1+\tau_1\,s}{1+\tau_2\,s}$  in modo da garantire al sistema compensato un margine di ampiezza  $M_{\alpha} = \mathbf{a}+1$  e un errore a regime per ingresso a gradino unitario pari a  $e_p = 0.01$ . Scegliere il valore della pulsazione  $\omega$  che si ritiene più opportuno;

Sol. Il modulo e la fase del punto  $B = \left(-\frac{1}{a+1}, 0\right)$  sono completamente determinati dalla specifica sul margine di ampiezza  $M_{\alpha} = \mathbf{a} + 1$ :

$$
M_B = \frac{1}{a+1}, \qquad \varphi_B = -180^\circ
$$

Per avere un errore a regime per ingresso a gradino unitario pari a  $e_p \simeq 0.01$  occorre che il guadagno statico  $C_1(0)G_a(0)$  del sistema compensato  $C_1(s)G_a(s)$  sia sufficientemente elevato:

$$
e_p = \frac{1}{1 + K_p} = \frac{1}{1 + G_a(0)C_1(0)} = \frac{1}{1 + 9K} \simeq 0.01 \qquad \to \qquad K = 11
$$

Un punto A' da portare in B deve essere scelto appartenente alla funzione  $G'_{a}(s) = 11 G_{b}(s)$ . Sul diagramma di Nyquist la funzione  $G'_{a}(s)$  si ottiene amplificando di un fattore  $K = 11$ la funzione  $G_a(s)$ . Per esempio, un punto A' che può essere portato in B usando una rete ritardatrice è quello corrispondente alla pulsazione  $\omega = 2.7$ :

 $M_{A'} = 2.91, \qquad \rightarrow \qquad M_A = 11 M_{A'} = 32.01,$  $\varphi_A = 189.5^{\circ}$ 

I parametri da utilizzare nelle formule di inversione sono:

$$
M = \frac{M_B}{M_A} = 0.00781, \qquad \varphi = \varphi_B - \varphi_A = -9.55^{\circ}
$$

La rete ritardatrice che si ottiene utilizzando le formule di inversione è la seguente:

$$
\tau_1 = \frac{M - \cos \varphi}{\omega \sin \varphi} = 2.185, \quad \tau_2 = \frac{\cos \varphi - \frac{1}{M}}{\omega \sin \varphi} = 283.7 \quad \to \quad C_1(s) = \frac{1 + 2.185 \, s}{1 + 283.7 \, s}
$$

I diagrammi di Nyquist delle funzioni  $KG_a(s)$  e  $KG_1(s)G_a(s)$  sono mostrati in Fig. 4.

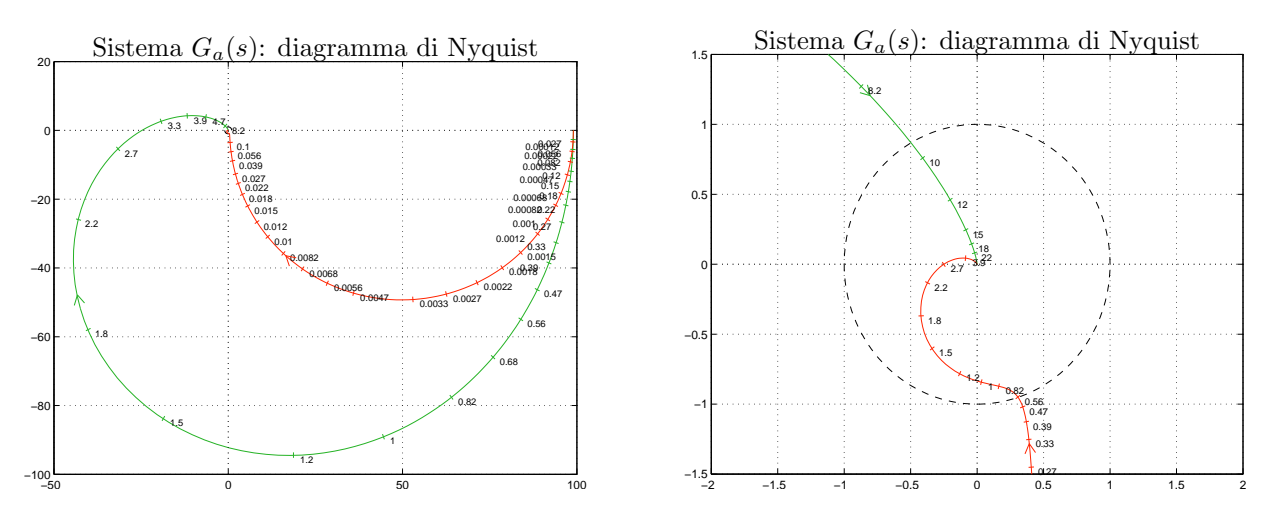

Figura 4: Diagrammi di Nyquist delle funzioni  $KG_a(s)$ ,  $KG_1(s)G_a(s)$  e il corrispondente zoom nell'intorno dell'origine.

b.2) Per il sistema  $G_b(s)$  progettare una rete ritardatrice  $C_2(s)$  in grado di far passare la funzione di risposta armonica del sistema  $C_2(s)G_b(s)$  per il punto B caratterizzato dalle seguenti coordinate:  $B = (-160^{\circ} + 2 \text{ b}, -10 \text{ db})$ . Scegliere il valore della pulsazione  $\omega$  che si ritiene più opportuno;

Sol. La richiesta di far passare far passare la funzione di risposta armonica del sistema  $C_2(s)G_b(s)$  per il punto  $B = (-160^\circ + 2 \text{ b}, -10 \text{ db})$  identifica completamente modulo e fase del punto B:

$$
M_B = -10 \, \text{db} = 0.3162,
$$
  $\varphi_B = (-160 + 2 \, \text{b})^{\circ} = -150^{\circ}$ 

Un punto  $A$  compatibile con la richiesta di utilizzare una rete ritardatrice è quello corrispondente alla pulsazione  $\omega = 1.8$ :

$$
M_A = 7.554,
$$
  $\varphi_A = -144.7^\circ$   $\rightarrow$   $M = \frac{M_B}{M_A} = 0.0419, \varphi = \varphi_B - \varphi_A = -5.33^\circ$ 

La rete correttrice che si ottiene utilizzando le formule di inversione è la seguente:

$$
\tau_1 = \frac{M - \cos \varphi}{\omega \sin \varphi} = 5.702, \quad \tau_2 = \frac{\cos \varphi - \frac{1}{M}}{\omega \sin \varphi} = 136.8 \quad \to \quad C_2(s) = \frac{1 + 5.702 \, s}{1 + 136.8 \, s}
$$

I diagrammi di Nichols delle funzioni  $G_b(s)$  e  $C_2(s) G_b(s)$  per  $\mathbf{b} = 3$  sono mostrati in Fig. 5.

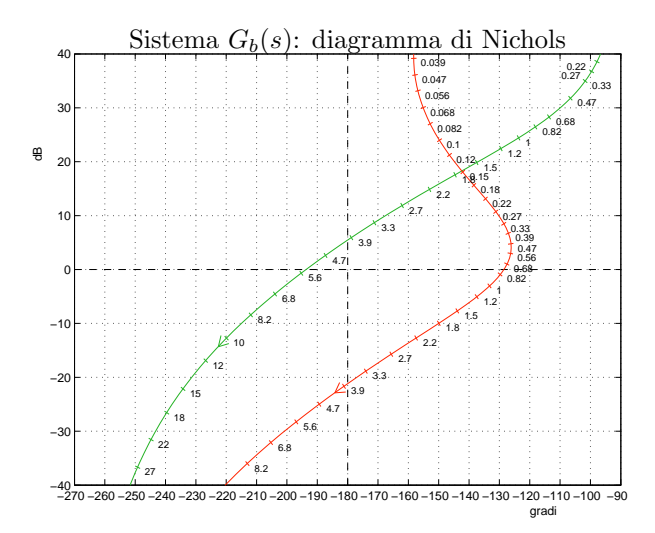

Figura 5: Diagrammi di Nichols delle funzioni  $G_b(s)$  e  $C_2(s) G_b(s)$  per  $\mathbf{b} = 3$ .

b.3) Sempre per il sistema  $G_b(s)$ , progettare i parametri K,  $\tau_1$  e  $\tau_2$  di una rete correttrice  $C_3(s)$  =  $K_3 \frac{1+\tau_1 s}{1+\tau_2 s}$  $\frac{1+\tau_1\,s}{1+\tau_2\,s}$ in modo da garantire al sistema compensato un margine di fase $M_\varphi=(50+\textbf{a})^o$ e una larghezza di banda del sistema retroazionato  $\omega_{f0} = 2.7$ ;

Sol. Modulo e fase del punto  $B = ((-130 + a)^o, 0 \text{ db}) \stackrel{\text{a=3}}{=} (-127^o, 0 \text{ db}) = (233^o, 0 \text{ db})$ :

$$
M_B = 1, \qquad \qquad \varphi_B = -127^o
$$

Il punto A caratterizzato dalla pulsazione  $\omega = 2.7$  non può essere portato in B "direttamente" usando una rete ritardatrice o anticipatrice.

$$
M_A = 3.916 = 11.85 \text{ db}, \qquad \varphi_A = -162.1^{\circ}
$$

Utilizzando, per esempio, il parametro  $K_3 = 0.1$  è possibile portare il punto A in un punto A′ che appartiene alla regine ammissibile per la sintesi di una rete anticipatrice:

$$
M_{A'} = 0.3916 = -8.1431 \text{ db},
$$
  $\varphi_{A'} = -162.1^{\circ}$ 

I parametri da utilizzare nelle formule di inversione sono:

$$
M = \frac{M_B}{M_{A'}} = 2.55, \quad \varphi = \varphi_B - \varphi_{A'} = 35.1^{\circ}
$$

La rete anticipatrice che si ottiene utilizzando le formule di inversione è la seguente:

$$
\tau_1 = \frac{M - \cos \varphi}{\omega \sin \varphi} = 1.117, \quad \tau_2 = \frac{\cos \varphi - \frac{1}{M}}{\omega \sin \varphi} = 0.2744 \quad \to \quad C_3(s) = \frac{1 + 1.117s}{1 + 0.2744s}
$$

I diagrammi di Nichols delle funzioni  $G_b(s)$  e  $K_3 C_3(s) G_b(s)$  per  $\mathbf{b} = 3$  sono mostrati in Fig. 6.

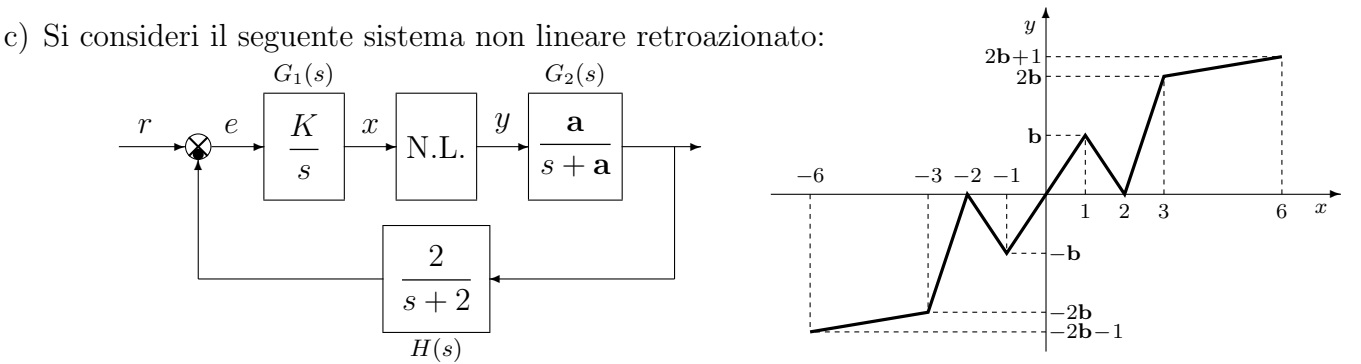

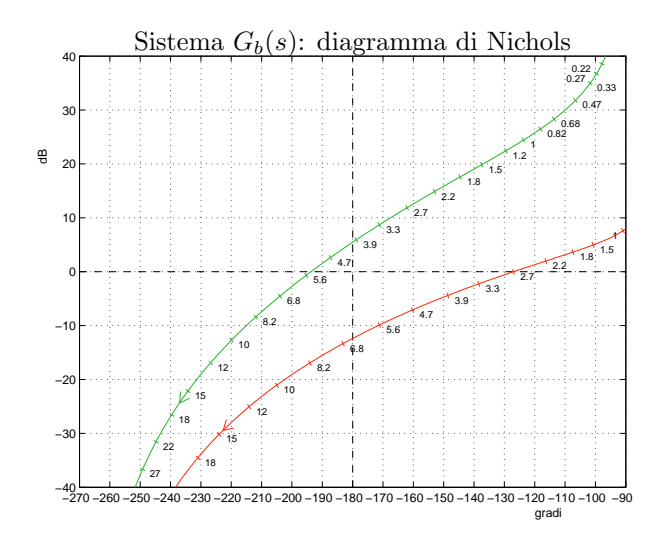

Figura 6: Diagrammi di Nichols delle funzioni  $G_b(s)$  e  $K_3 C_3(s) G_b(s)$  per  $\mathbf{b} = 3$ .

c.1) Posto  $K = 1$ , determinare per quali valori  $r_1$  ed  $r_2$  dell'ingresso r il punti di lavoro del sistema retroazionato sono posizionati in  $(x_0, y_0) = (0, 0)$  e in  $(x_1, y_1) = (-3, -2b)$ . Sol. Il sistema  $G_1(s)$  è di tipo 1 per cui si ha:  $K_1 = \infty$ ,  $K_2 = 1$  e  $K_3 = 1$ . La retta di carico

> $y =$ r  $\frac{r}{K_2 K_3} = r \qquad \rightarrow \qquad r_0 = 0, \qquad r_1 = -2 \mathbf{b}$

c.2) Posto  $K = 1$ ,  $r = r_2$  ed utilizzando il criterio del cerchio, dire se il sistema retroazionato è stabile o meno nell'intorno del punto  $(x_1, y_1) = (-3, -2b)$ . Sol. Le pendenze  $\alpha \in \beta$  di 2 rette che centrate nel punto  $(x_1, y_1) = (-3, -2b)$  racchiudono a settore tutta la non linearità sono le seguenti:

$$
\alpha = \frac{1}{3}, \qquad \beta = 2\,\mathbf{b}
$$

Il cerchio critico interseca il semiasse reale negativo nei punti:

della parte lineare del sistema è una retta orizzontale di ordinata:

$$
-\frac{1}{\alpha} = -3, \qquad -\frac{1}{\beta} = -\frac{1}{2b}
$$

Il margine di ampiezza  $K^*$  e la pulsazione  $\omega^*$  della funzione  $G(s) = G_1(s) G_2(s) H(s)$  si determinano utilizzando il criterio di Routh:

$$
G(s) = \frac{2\mathbf{a}}{s(s+\mathbf{a})(s+2)} \qquad \to \qquad K^* = 2 + \mathbf{a}, \qquad \qquad \omega^* = \sqrt{2\mathbf{a}}.
$$

Per  $\mathbf{a} = 3$  si ha  $K^* = 5$  e  $\omega^* = 2.4495$ . Nei casi in cui il valore di  $K^*$  sia maggiore di  $\beta$ 

$$
K^* = 2 + \mathbf{a} > \beta = 2\,\mathbf{b}
$$

il diagramma di Nyquist della funzione G(s) non interseca mai il cerchio critico e quindi, in base al criterio del cerchio, si può affermare che il sistema retroazionato è asintoticamente stabile nell'intorno del punto di lavoro. Quando invece  $K^* < \beta$  non si puó affermare nulla perchè il criterio del cerchio è solo sufficiente. In Fig. 7 è mostrato il diagramma di Nyquist della funzione  $G(s)$  sovrapposto al cerchio critico nel caso in cui  $\mathbf{a} = 3 e \mathbf{b} = 5$ .

c.3) Disegnare in modo qualitativo l'andamento della funzione descrittiva  $F(X)$  della non linearità  $y(x)$  nell'intorno del punto  $(0, 0)$ . Utilizzare le variabili  $m_1, m_2, \ldots$  per rappresentare gli eventuali valori minimi e massimi "non noti" della funzione  $F(X)$ .

Sol. L'andamento qualitativo della funzione descrittiva  $F(X)$  quando  $\mathbf{b} = 5$  è mostrato in Fig. 8. Indichiamo: a) con  $m_1 = 3$  il massimo assoluto della funzione  $F(X)$ ; b) con  $m_2$  e con  $m_3$  il minimo locale e il massimo locale della funzione  $F(X)$  per  $X \simeq 2$  e per  $X \simeq 3$ ; c) con  $m_4=\frac{1}{3}$  $\frac{1}{3}$  il valore finale a cui tende la funzione  $F(X)$  per  $X \to \infty$ . I valori  $m_2$  e  $m_3$ possono essere calcolati esattamente sono conoscendo con precisione la funzione  $F(X)$ .

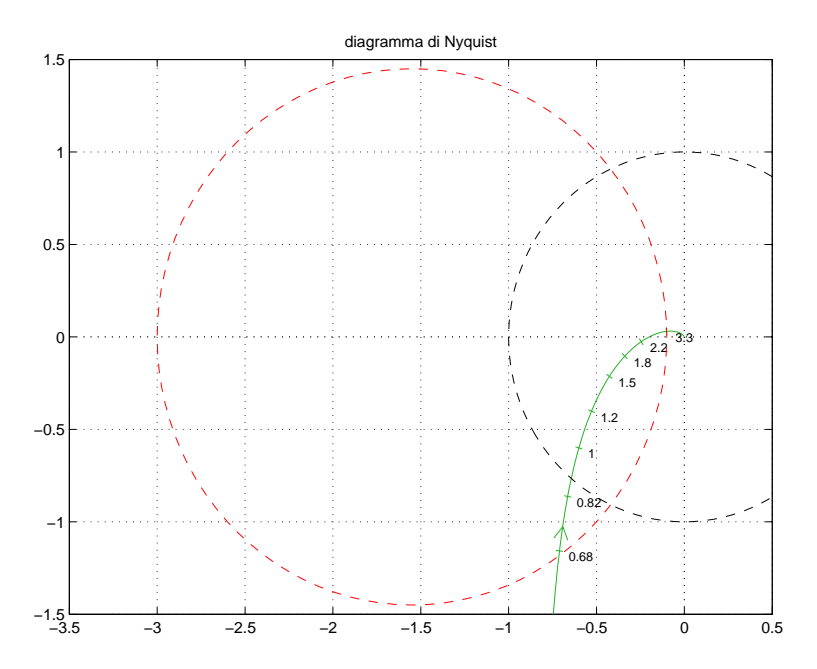

Figura 7: Diagramma di Nyquist della funzione  $G(s)$  sovrapposto al cerchio critico nel caso in cui  $\mathbf{a} = 3 e \mathbf{b} = 5$ .

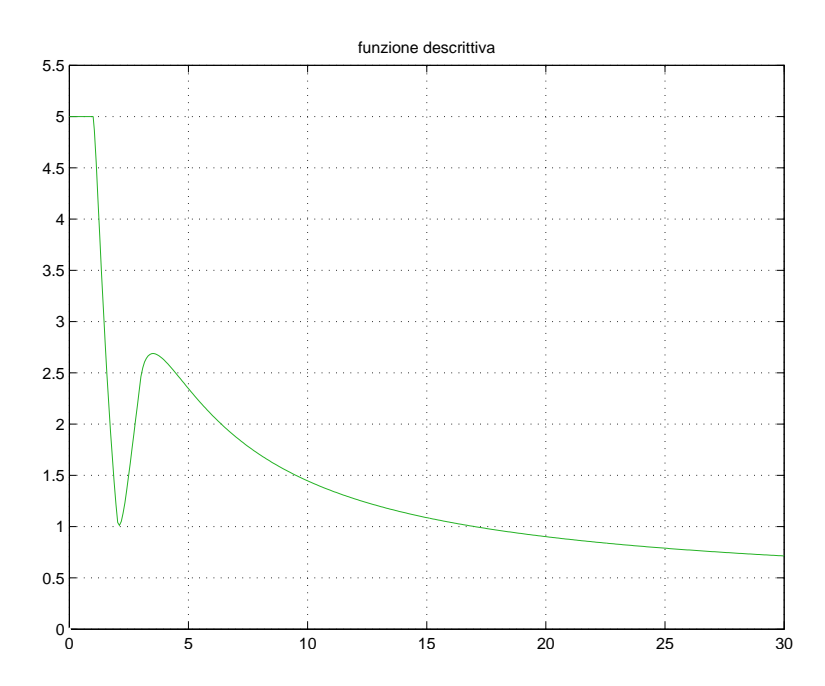

Figura 8: Andamento della funzione descrittiva  $F(X)$  quando $\mathbf{b} = 5$ .

c.4) Discutere "qualitativamente", anche in funzione dei parametri  $m_1, m_2, \ldots$ , l'esistenza o meno di cicli limite nel sistema retroazionato al variare del guadagno  $K > 0$ . Sol. Per  $K = 1$ , il margine di ampiezza  $K_1^*$  del sistema  $G_1(s)$  è  $K_1^* = 2 + a$ . Per  $K \neq 1$ , il margine di ampiezza  $K^*$  del sistema  $KG_1(s)$  è  $K^* = \frac{K_1^*}{K} = \frac{2+2}{K}$  $\frac{1}{K}$ . Al variare di  $K^*$  si possono avere le seguenti condizioni di funzionamento:

a) Per  $K^* > m_1 = 3$  la funzione  $-1/F(X)$  è tutta esterna al diagramma completo della funzione  $G(s)$  per cui non vi sono cicli limite e il sistema retroazionato è stabile.

b) Per $m_3 < K^* < m_1$ e per $m_4 < K^* < m_2$ il diagramma di Nyquist della  ${\cal G}(s)$ interseca la funzione  $-1/F(X)$  in un solo punto a cui corrisponde un ciclo limite stabile.

c) Per  $m_2 < K^* < m_3$ , il diagramma di Nyquist della  $G(s)$  interseca la funzione  $-1/F(X)$ in tre punti a cui corrispondono due cicli limite stabili (quelli esterni) e uno instabile (quello intermedio).

d) Per  $K^* < m_4 = 0.0.333$ , la funzione  $-1/F(X)$  è tutta interna al diagramma completo della funzione  $G(s)$  per cui non vi sono cicli limite e il sistema retroazionato è instabile.

d) Si consideri il seguente sistema non lineare retroazionato:

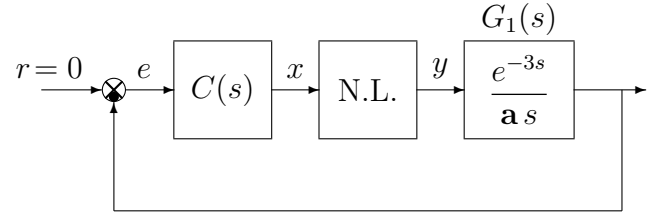

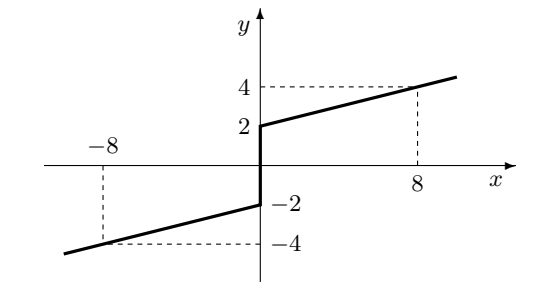

dove la nonlinarità è caratterizzata dalla funzione  $y = f(x)$  mostrata in figura.

d.1) Posto  $C(s) = 1$ , calcolare l'ampiezza  $X^*$  e la pulsazione  $\omega^*$  dell'oscillazione autosostenuta presente all'interno del sistema.

Sol. La non linearità N.L. mostrata in figura è la somma di un relè ideale di ampiezza  $Y = 2$ e di una retta di pendenza 0.25 per cui ad essa corrisponde la seguente funzione descrittiva:

$$
F(X) = \frac{8}{\pi X} + \frac{1}{4}
$$

Applicando il criterio di Routh è facile mostrare che i parametri  $K^*$  e  $\omega^*$  del sistema  $G_1(s)$ sono i seguenti:

$$
\omega^* = \frac{\pi}{2 t_0} = \frac{\pi}{6} \qquad K^* = \mathbf{a} \,\omega^* = \frac{\pi \,\mathbf{a}}{6},
$$

Il sistema retroazionato presenta un ciclo limite stabile alla pulsazione  $\omega = \omega^*$  la cui ampiezza  $X$  puó essere determinata imponendo:

$$
F(X^*) = K^* \quad \to \quad \frac{8}{\pi X^*} + \frac{1}{4} = \frac{\pi \mathbf{a}}{6} \quad \to \quad X^* = \frac{96}{\pi (2\pi \mathbf{a} - 3)}
$$

d.2) Posto  $C(s) = K$ , determinare il valore massimo  $\overline{K}$  del guadagno K oltre il quale il sistema retroazionato è sicuramente instabile.

Sol. Quando il margine di ampiezza del sistema  $K^*$  coincide con più piccolo valore della funzione descrittiva  $F(X)$ ,  $f_{min} = 0.25$ , il diagramma polare completo della funzione  $G_1(s)$ ingloba totalmente la funzione  $-1/F(X)$  per cui il sistema retroazionato diventa instabile. Il valore limite  $K$  si calcola nel modo seguente:

$$
K^* = \frac{\pi \mathbf{a}}{6 \bar{K}} = \frac{1}{4} = f_{min} \qquad \rightarrow \qquad \bar{K} = \frac{4 \pi \mathbf{a}}{6}
$$

d.3) Calcolare i parametri  $\tau_1$  e  $\tau_2$  di una rete correttrice  $C(s) = \frac{1+\tau_1s}{1+\tau_2s}$  in modo da garantire che all'interno del sistema retroazionato sia presente un'oscillazione autosostenuta la cui pulsazione  $\omega_c$  e la cui ampiezza  $X_c$  siano la metà di quelle calcolate al punto d.1:  $\omega_c = \frac{\omega^*}{2}$  $\frac{\nu^*}{2}$ ,  $X_c = \frac{X^*}{2}$  $\frac{x^*}{2}$ . (Se il punto d.1 non è stato risolto, fare riferimento ai seguenti parametri:  $\omega_c = 0.25 \text{ e } X_c = \frac{1}{4a}.$ 

Sol. Il vincolo  $\omega_c = \frac{\omega^*}{2} = \frac{\pi}{12}$  sulla pulsazione  $\omega_c$  individua il punto A della funzione  $G_1(s)$ che deve essere portato in  $B$  ad intersecare l'asse reale negativo:

$$
M_A = G_1(j\omega)|_{\omega = \frac{\omega_c}{2}} = \frac{12}{\pi a} \stackrel{\mathbf{a} = 3}{=} \frac{4}{\pi}, \qquad \varphi_A = -\frac{\pi}{2} - 3\omega_c = -\frac{3\pi}{4} = 225^o
$$

Il punto  $B$  sul semiasse reale negativo è completamente definito dal vincolo sull'ampiezza della pulsazione:

$$
X_c = \frac{X^*}{2} = \frac{48}{\pi (2\pi \mathbf{a} - 3)} \quad \to \quad B = -\frac{1}{F(X_c)} = -\frac{1}{\frac{8}{\pi X_c} + \frac{1}{4}} = -\frac{12}{4\pi \mathbf{a} - 3}
$$

Il modulo e la fase del punto B sono i seguenti:

$$
M_B = \frac{12}{4\pi \mathbf{a} - 3} \stackrel{\mathbf{a} = 3}{=} \frac{4}{4\pi - 1} = 0.3458, \qquad \varphi_B = -180^\circ
$$

Per  $a = 3$ , i parametri da utilizzare nelle formule di inversione sono:

$$
M = \frac{M_B}{M_A} = \frac{\pi}{4\pi - 1} = 0.2716, \qquad \varphi = -45^{\circ}
$$

Utilizzando le formule di inversione si ottiene la seguente rete ritardatrice:

$$
\tau_1 = \frac{M - \cos \varphi}{\omega \sin \varphi} = 2.352, \quad \tau_2 = \frac{\cos \varphi - \frac{1}{M}}{\omega \sin \varphi} = 16.07 \quad \to \quad C(s) = \frac{1 + 2.352 \, s}{1 + 16.07 \, s}
$$

Gli andamenti dei diagrammi di Nyquist delle funzioni  $G_1(s)$  e  $C(s)G_1(s)$  quando  $a = 3$  è mostrato in Fig. 9.

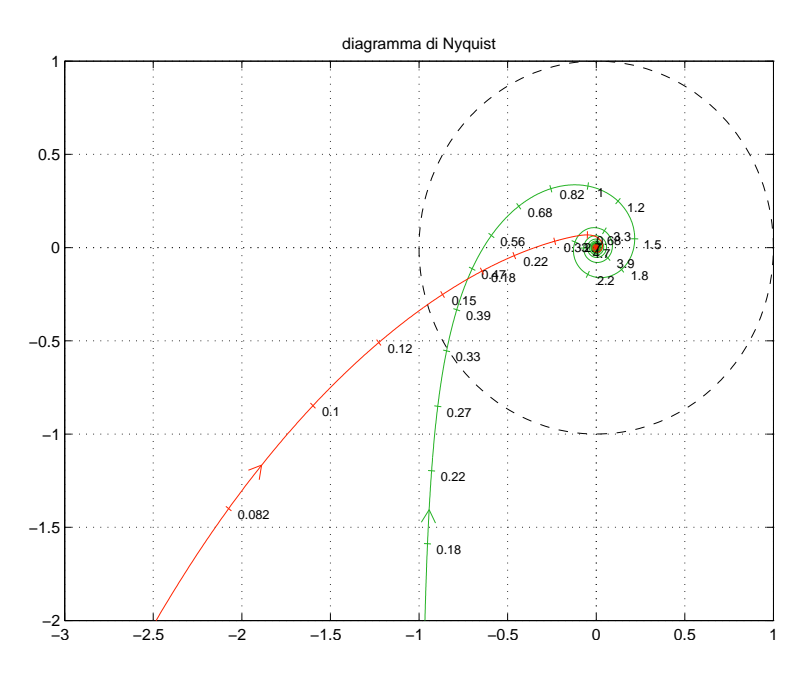

Figura 9: andamenti dei diagrammi di Nyquist delle funzioni  $G_1(s)$  e  $C(s)G_1(s)$  quando  $a = 3$ .

e) Utilizzando il metodo della corrispondenza poli-zeri, discretizzare la seguente rete correttrice:

$$
D(s) = \frac{M(s)}{E(s)} = \frac{(s + a)}{s}
$$

giungendo anche alla determinazione della corrispondente equazione alle differenze. Si utilizzi il periodo di campionamento  $T = 0.1$  e si imponga l'uguaglianza dei guadagni alle alte frequenze.

Sol. Utilizzando il metodo della corrispondenza poli/zeri si ottiene

$$
D(s) = \frac{(s + \mathbf{a})}{s} \qquad \to \qquad D(z) = k \frac{1 - e^{-\mathbf{a}T} z^{-1}}{1 - z^{-1}} \mathbf{a}^T = 3 k \frac{1 - 0.7408 z^{-1}}{1 - z^{-1}}
$$

Il valore di k si calcola imponendo l'uguaglianza dei guadagni alle elevate frequenze:

$$
D(s)|_{s \to \infty} = D(z)|_{z=-1} \quad \leftrightarrow \quad 1 = k \frac{1 - e^{-aT}}{2} \quad \to \quad k = \frac{2}{1 - e^{-aT}} \quad \text{and} \quad \frac{aT = 0.3}{1 - 1.149}
$$

La corrispondente equazione alle differenze si ricava dalla relazione

$$
M(z)(1 - z^{-1}) = k E(z)(1 - 0.7408 z^{-1})
$$

ottenendo

$$
m(n) = m(n-1) + 1.149 e(n) - 0.8511 e(n - 1)
$$

f) Partendo da condizione iniziale  $y(0) = a$ , calcolare la risposta  $y(n)$  al gradino unitario  $x(n) = a$  $(1, 1, 1, ...)$  del seguente sistema dinamico discreto:

$$
y(n+1) = 0.7y(n) + \mathbf{b}x(n)
$$

Sol. Applicando la Z-trasformata alla precedente equazione alle differenze si ottiene:

$$
zY(z) - z\mathbf{a} = 0.7Y(z) + \mathbf{b} X(z)
$$

Esprimendo  $Y(z)$  in funzione di  $X(z)$  e della condizione iniziale  $y(0) = a$  si ottiene:

$$
Y(z) = \frac{\mathbf{b}}{z - 0.7} X(z) + \frac{\mathbf{a} z}{z - 0.7} = \frac{\mathbf{b} z}{(z - 0.7)(z - 1)} + \frac{\mathbf{a} z}{z - 0.7}
$$

Scomponendo in fratti semplici si ottiene:

$$
Y(z) = \frac{\mathbf{b} z}{0.3} \left[ \frac{1}{z - 1} - \frac{1}{z - 0.7} \right] + \frac{\mathbf{a} z}{z - 0.7}
$$

Antitrasformando si ottiene:

$$
y(n) = \frac{\mathbf{b}}{0.3} [1 - (0.7)^n] + \mathbf{a} (0.7)^n = \frac{\mathbf{b}}{0.3} + \left(\mathbf{a} - \frac{\mathbf{b}}{0.3}\right) (0.7)^n
$$

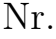

## Controlli Automatici B 16 Marzo 2009 - Domande Teoriche

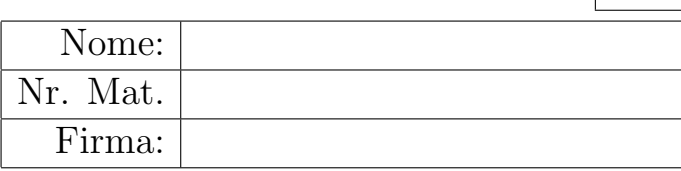

Rispondere alle domande e ai test che seguono. Per ciascuno dei test segnare con una crocetta le affermazioni che si ritengono giuste. La risposta al test è considerata corretta solo se tutte le affermazioni corrette sono state contrassegnate.

1. Calcolare la Z-trasformata  $X(z)$  dei seguenti segnali tempo continui  $x(t)$  quando  $t = kT$ :

$$
x(t) = 3\,\alpha^{-t} \quad \to \quad X(z) = \frac{3\,z}{(z - \alpha^{-T})} \qquad x(t) = 1 + 2\,t \quad \to \quad X(z) = \frac{z}{(z - 1)} + \frac{2\,T\,z}{(z - 1)^2}
$$

2. Scrivere l'equazione alle differenze corrispondente alla seguente funzione di trasferimento:

$$
G(z) = \frac{Y(z)}{X(z)} = \frac{1+3z^{-1}}{z+2+4z^{-1}} \quad \to \quad y(n+1) + 2y(n) + 4y(n-1) = x(n) + 3x(n-1)
$$

3. Date le seguenti funzioni descrittive  $F_1(X)$  ed  $F_2(X)$  determinare "qualitativamente" gli andamenti delle corrispondenti caratteristiche non lineari  $y_1(x)$  ed  $y_2(x)$  simmetriche rispetto all'origine:

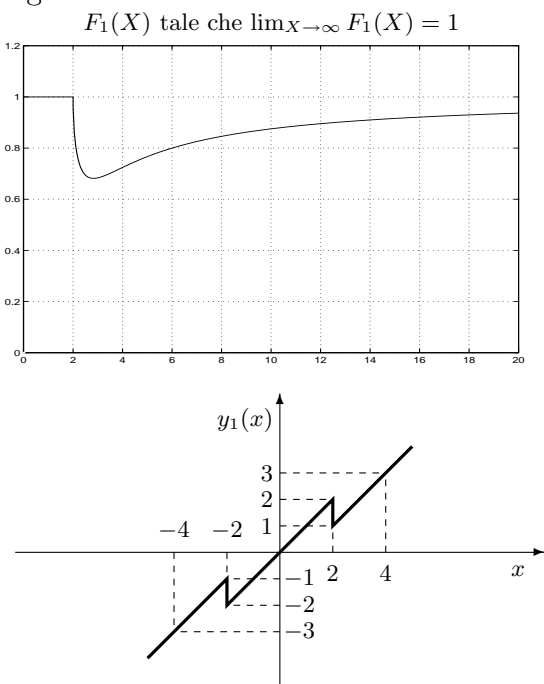

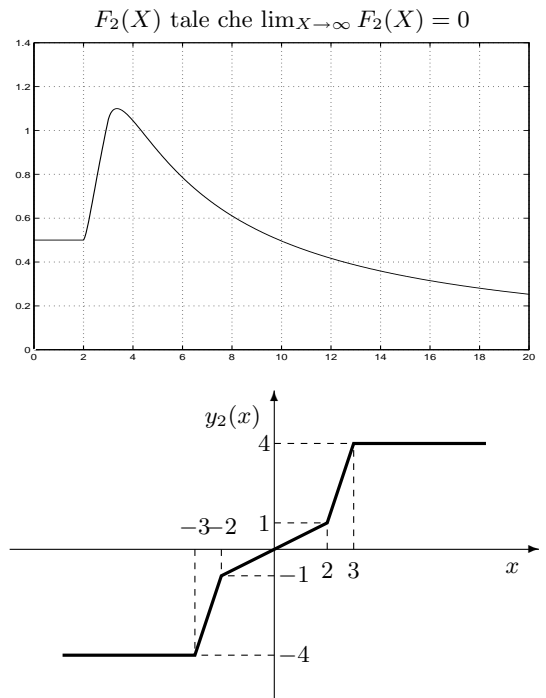

4. 1) Sia data la seguente equazione caratteristica:

$$
1 + \tau G_1(s) = 0,
$$
  $1 + \tau \frac{s(s+3)}{s+4} = 0$ 

Disegnare qualitativamente il contorno delle radici di  $G_1(s)$  al variare del parametro  $\tau > 0$ .

2) Determinare la posizione dei punti di diramazione presenti sull'asse reale negativo:

$$
\sigma_1 = -2, \qquad \qquad \sigma_2 = -6
$$

3) Determinare per quale valore  $\bar{\tau}$  di  $\tau$  almeno uno dei 2 poli del sistema retroazionato si trova nella posizione  $p = -2$ :

$$
\bar{\tau} = -\frac{1}{G(s)}\Big|_{s=-2} = 1
$$

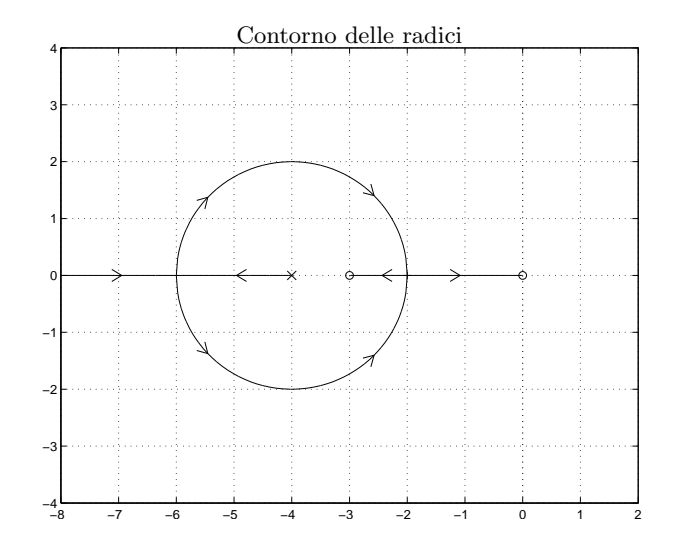

5. Fornire l'enunciato del Criterio del cerchio:

Nell'ipotesi che la funzione di trasferimento della parte lineare del sistema G(s) abbia ...tutti i poli a parte reale negativa, eccezion fatta per un eventuale polo nell'origine semplice o doppio  $conditione$  ... sufficiente ...  $affinché$  il sistema in retroazione sia... globalmente asintoticamente stabile ... è che ... il diagramma polare completo della funzione  $G(i\omega)$  non circondi né tocchi il cerchio critico.

6. Indicare sul piano z dove sono collocati i punti della striscia primaria numerati da 1 a 8:

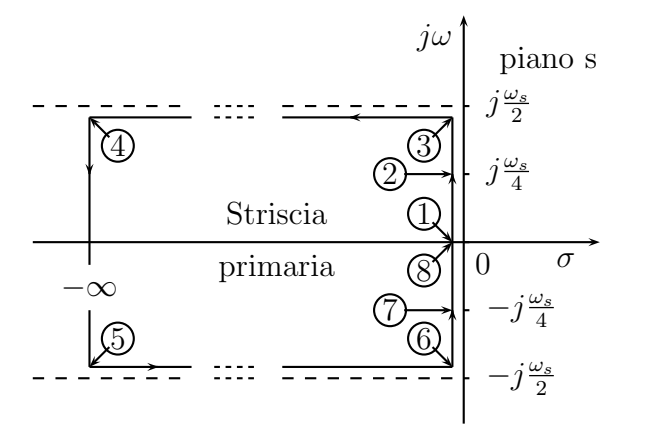

7. Scrivere la funzione di trasferimento  $G(s)$ di un regolatore standard PID e a fianco disegnare qualitativamente il corrispondente diagramma di Bode dei moduli nell'ipotesi di zeri reali distinti:

$$
G(s) = K\left(1 + \frac{1}{T_d s} + T_s s\right)
$$

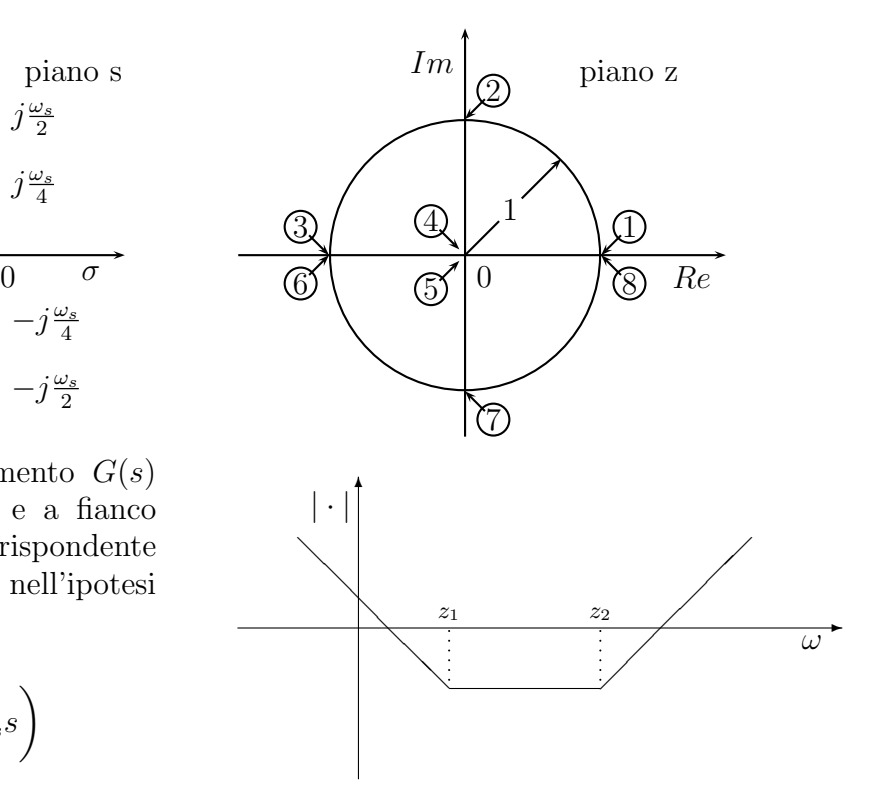

8. Sia  $x(t) = 2 \sin(5 t)$  un segnale periodico posto in ingresso ad un elemento non lineare N.L. caratterizzato da una funzione descrittiva  $F(X) = \frac{4}{\pi X}$ . Indicare qual è l'andamento temporale  $y_1(t)$  della fondamentale del segnale periodico che si ha all'uscita del blocco non lineare:

$$
x(t) = 2 \sin(5 t)
$$
\n
$$
F(X) = \frac{4}{\pi X}
$$
\n
$$
y_1(t) = \frac{4}{\pi} \sin(5 t)
$$

9. Disegnare "qualitativamente" sia sul piano di Nichols che sul piano di Nyquist la regione dei punti del piano che possono essere utilizzati da una rete anticipatrice per imporre al sistema retroazionato un margine di ampiezza  $M_{\alpha} = 2$ .

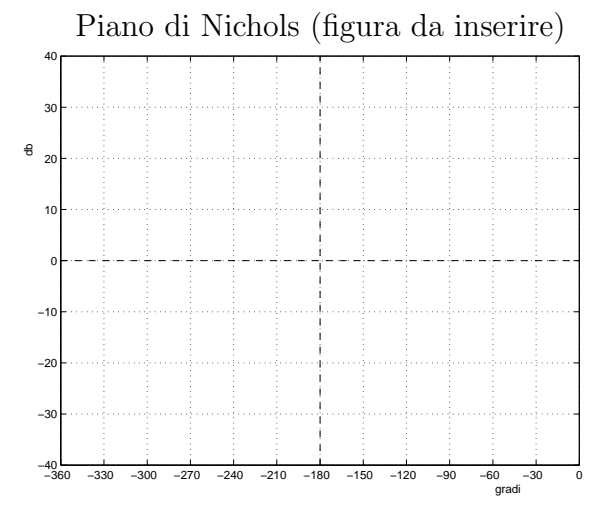

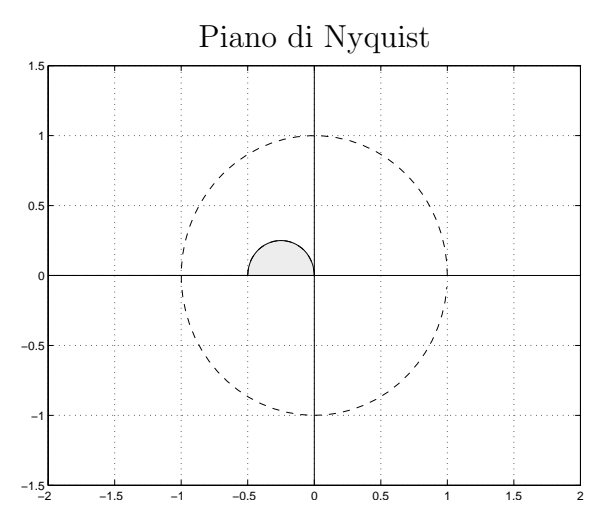